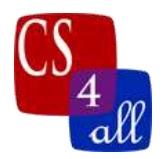

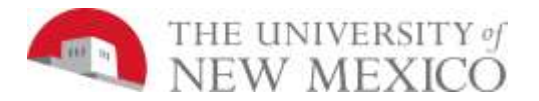

## CS108L Computer Science for All Module 2: Hello World - Your Name in Turtle Graphics EXTENSION

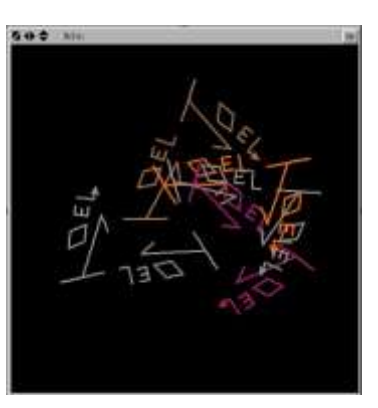

To complete the Module 2 Extension you should add another button to the Interface labeled **extension**.

The extension button should execute code that incorporates your name or initials into a design for a 'brand' or 'logo'. Include multiple shapes and colors in the design.

Additionally, include (at least) 2 of the following 3 features in your logo:

- Change the color of the turtle's line as it moves.
- Use the "sprout" command to spawn multiple turtles so that part of the visual appeal of your logo is in the dynamics of multiple turtles drawing your logo.
- Use equations to generate images, lines or shapes. For example, the sin, cos or log functions may generate interesting patterns.

Experiment with other mathematical functions and values to generate your own interesting shapes.

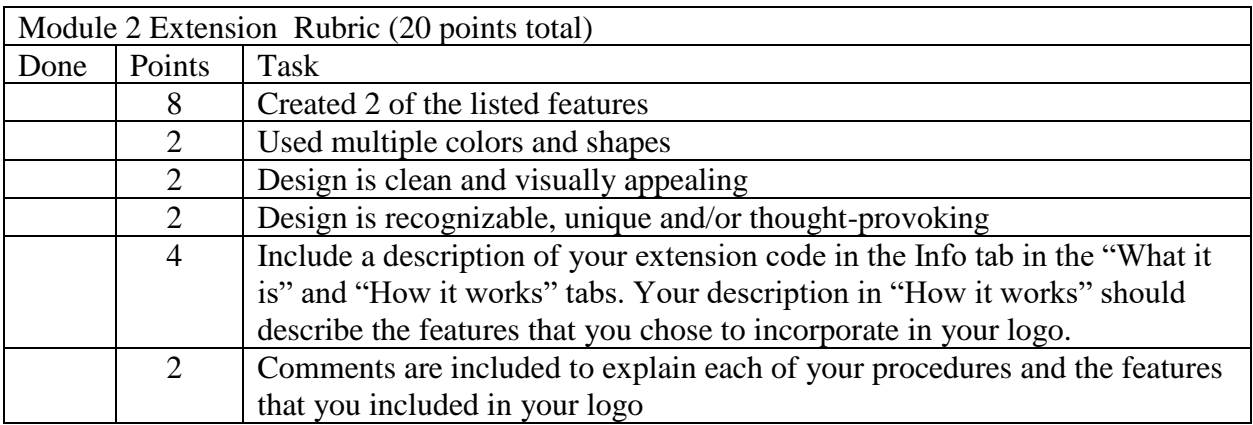